Készítsünk programot, amely beolvassa a stadionok.txt fájlt, kilistázza az adatokat, meghatározza a legnagyobb befogadóképességű stadiont. Kérjen be a program egy stadion nevet, majd keresse meg az adatait. Listázza ki a Budapesti és a Londoni stadionokat is, határozza meg az átlagéletkorukat is.

Minta stadionok.txt

stadionok.txt - Jegyzettömb

```
Fájl Szerkesztés Formátum Nézet Súgó
1;Camp Nou;99354;Barcelona;1957
2;Wembley Stadium; 90000; London; 2007
3; Croke Park; 82300; Dublin; 1884
4; Twickenham Stadium; 82000; London; 1909
5; Westfalenstadion aka Signal Iduna Park); 81359; Dortmund; 1974
6;Stade de France;65829;Saint-Denis;1998
7; Santiago Bernabéu Stadium; 81338; Madrid; 1947
8; Luzhniki Stadium; 81044; Moscow; 1956
```
Minta a programról:

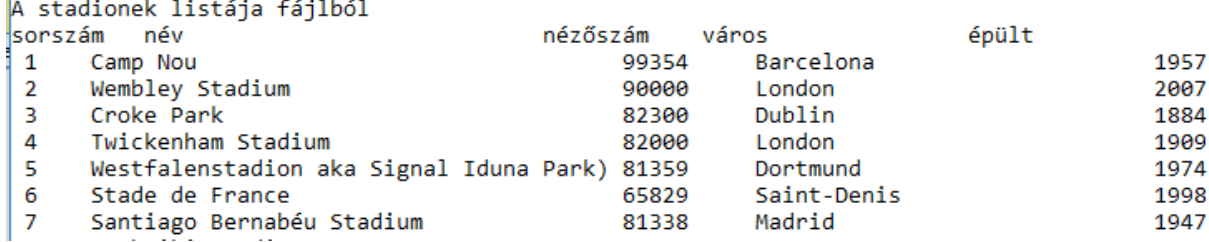

350 Illovszky Rudolf Stadion  $9000$ **Budanest** 1960 351 Bozsik József Stadion<br>352 Szusza Ferenc Stadion 10000 Budapest 1938 12670 **Budapest** 1922 353 DVTK Stadion 11398 Miskolc 1938 354 Rohonci úti Stadion 9500 Szombathely 1923 A legnagyobb befogadóképességű stadion sorszám név nézőszám – város épült Camp Nou 99354 Barcelona 1957  $1 \qquad \qquad$ kérem a stadion nevét: U Arena A keresett stadion adatai xorszám név – nézőszám – város<br>340 – nézőszám – város<br>340 – U Arena – 32000 – Nanterre épült 2017 Londoni és Budapesti stadionok listája londoni és Budapesci Scoullon.<br>Sonszám – név – nézőszám – 1996 város épült 90000 Wembley Stadium London 2007 Twickenham Stadium 82000 London  $\Delta$ 1909  $60720$  Luis<br>Compared Luis<br>Compared Br 29 London 2006 2012 31 Stadium Puskás Ferenc 59186 Budapest<br>Stamford Bridge stadium) 42276 London 37 1953 97 1877 London<br>London 1899 White Hart Lane 37168 126 Bolevn Ground 1904 133 184 1814 262 1919 Selhurst Park 26712 London 1924 275  $26100$ 284 Craven Cottage 310 Groupama Aréna 23700 67899 Budapest Ferenc Puskás Stadion 2019 329 61559 Northumberland Development Project 330 London 2018 350 Illovszky Rudolf Stadion 9000 Budapest 1960 111ovszky Kuuvi – 1980<br>Bozsik József Stadion – 10000<br>Alexandr – 12670 – 12670 351  $10000$ **Budapest** 1938 Budapest 1922 352 Londoni stadionok átlagéletkora= 85,9166666666667 Budapesti stadionok átlagéletkora= 50,3333333333333